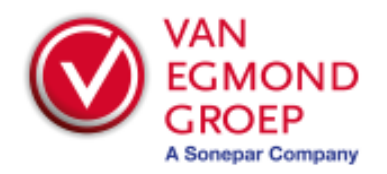

# **WebSelectie**

**Beschrijving van de beschikbare functionaliteit voor integratie met de calculatiesoftware van klanten** 

**Datum: 18 mei 2020 Versie: 1.0**

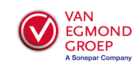

# **1. Van Egmond WebSelectie**

Op de site van Van Egmond is een functionaliteit beschikbaar die het mogelijk maakt dat er een integratie gemaakt kan worden tussen onze site en de calculatiesoftware van onze klanten. De insteek hierbij is dat vanuit de calculatiesoftware onze site in een "webselectie modus" wordt opgestart en dat de klanten gebruik kunnen maken van al onze online functionaliteiten. Hierbij kan de klant zoeken in ons assortiment en uiteindelijk artikelen selecteren in een winkelmandje.

Het direct versturen van het winkelmandje zal in de webselectie modus echter niet beschikbaar zijn. Klanten krijgen echter wel de mogelijkheid om de geselecteerde artikelen in het winkelmandje terug te halen naar zijn eigen calculatiesoftware. Vanuit zijn eigen omgeving kan hij vervolgens zijn eigen procedure van bestellen doorlopen.

Door middel van een webservice kunnen de geselecteerde artikelen opgevraagd worden. Hierbij kan ook het winkelmandje weer geleegd worden. Tevens kan via de webservice de actuele gegevens van een set artikelen opgevraagd worden. De terugkoppeling van de artikelgegevens is gebaseerd op het PRICAT artikelbericht versie 008.

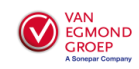

# **2. Aanroep van de webselectie**

## **2.1 Webselectie site**

De Van Egmond webselectie kan online gestart worden door het aanroepen van de volgende URL: https://portal.vanegmond.nl/webselectielogin

Bij de aanroep moet de klant direct zijn inloggegevens meesturen. Hiervoor moeten de volgende parameters gebruikt worden.

customerid = Debiteurennummer van de klant user = De gebruikerscode die gebruikt wordt om in te loggen op onze site password = Wachtwoord die behoort tot de opgegeven gebruikerscode reference = Extra referentie om onderscheid te maken tussen gelijksoortige gebruikers (optioneel)

De parameters kunnen op twee manieren in de URL opgenomen worden: https://portal.vanegmond.nl/webselectielogin/{customerid}/{user}/{password}/{reference}

Of door: https://portal.vanegmond.nl/webselectielogin?customerid={customerid}&user={user} &password={password}&reference={reference}

## **2.1 Webselectie webservice**

Middels het aanroepen van een webservice kan de artikelformatie voor de geselecteerde artikelen opgevraagd worden. De XML structuur voor het uitwisselen is gebaseerd op het GS1 PRICAT bericht (versie 008).

De Webselectie webservice is bij Van Egmond opvraagbaar op https://portal.vanegmond.nl/webselectie/webselectie.asmx

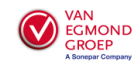

# **3. Geselecteerde artikelen terughalen**

Middels het aanroepen van de webservice kunnen de geselecteerde artikelen in het winkelmandje opgevraagd worden. Hierbij zal naast het artikelnummer en het bestelaantal ook de bij behorende informatie van het artikel uitgewisseld worden.

## **3.1. getBasket**

Bij de aanroep van de getBasket functie dienen de volgende inputvariabelen meegegeven te worden:

#### • **GetBasket**

- o **Customer** 
	- **ApplicationID: (String: 50)**
	- Unieke sleutel die de aanroepende software identificeert
	- **Version**: (String: 20) Versienummer van het softwarepakket
	- **LoginName**: (String, 20) Het debiteurennummer van de klant
	- **UserID**: (String, 10) De gebruikerscode waarmee de klant inlogt op de site
	- **Password**: (String, 50) Het wachtwoord waarmee de klant inlogt op de site
	- **Reference: (String, 50)** Unieke referentie die de winkelwagen identificeert. Dit is een optionele waarde die ook leeg gelaten mag worden.

```
<?xml version="1.0" encoding="utf-8" ?>
<soapenv:Envelope xmlns:soap="http://schemas.xmlsoap.org/soap/envelope/"
xmlns:van="http://vanegmond.webselectie/">
  <soapenv:Header>
    <van:AuthenticationToken>
       <van:ApplicationID>Software Pakket A</van:ApplicationID> 
       <van:Version>5.1.234</van:Version> 
       <van:LoginName>1234567</van:LoginName> 
       <van:UserId>01</van:UserId> 
       <van:Password>geheim</van:Password> 
       <van:Reference>PL123456</van:Reference> 
    </van:AuthenticationToken>
  </soapenv:Header>
  <soapenv:Body>
    <van:GetBasket />
  </soapenv:Body>
</soapenv:Envelope>
```
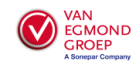

# **3.2. getBasket Response**

In de response van de getBasket functie wordt volgens het Pricat formaat de productinformatie teruggestuurd.

## • **GetBasketResult**

- o **PricatHeader**
	- **PricatVersion** (String) Wordt default gevuld met versie 008
	- **PricatTypeCode** (String) Soort artikelbericht, wordt default gevuld met code 9
- o **Document**
	- Date (Date: EEYY-MM-DD) Berichtdatum
- o **MessageFunctionCode** (String) Mutatiecode, wordt default gevuld met code 4
- o **IndicationPriceChange** (String) Indicatie prijswijziging, wordt default gevuld met No
- o **Supplier**
	- **GLN** (String, 13)
		- GLN Leverancier, wordt default gevuld met 8712423006089
	- **PartyName** (String, 50)
	- Naam leverancier, wordt default gevuld met "Van Egmond Elektrogroothandel BV"
- o **Buyer** 
	- **GLN** (String, 13)
		- GLN Klant, hierin wordt het debiteurennummer vastgelegd
	- **PartyName** (String, 50)
		- Bedrijfsnaam van de klant
- o **PriceList**
	- **PricatLine** 
		- **OrderQuantity** (Decimal) Bestelaantal
		- **GTIN** (String, 14) EAN-code van het artikel
		- **TradeItemId** 
			- o **TradeItemNumber** (String) Bestelnummer leverancier
			- o **TradeItemNumberTypeCode** (String)
			- Soort artikelnummer, wordt default gevuld met SA
		- **OrderingUnit** (String)
			- Code bestelbaarheid (Yes / No)
		- **SmallestUnit** (String)
		- Code verwerkbaar (Yes / No)
		- **ArticleInStock** (String) Voorraadhoudend artikel (Yes / No)
		- **Deeplink** (String, 512) Deeplink naar het product
		- **AvailabilityCode** (String)
			- Statuscode (84E = Inlopend, 94E = Uitlopend)
		- **ArticleData**
			- o **SmallestUnitQuantity**
				- **Quantity** (Decimal)
					- Aantal gebruikseenheden
				- **MeasureUnitQualifier** (String)
				- Gebruikseenheid, eenheden tabel Pricat bericht aanhouden
			- o **Manufacturer**
				- **GLN** (String, 13) GLN Fabrikant
			- o **TradeItemId**

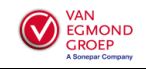

- **TradeItemNumber** (String) Productcode fabrikant
- **TradeItemNumberTypeCode** (String) Soort artikelnummer, wordt default gevuld met MF
- o **SuppliersDescription**
	- **Description** (String)Artikelomschrijving
	- LanguageCode (String)Taalcode, wordt default gevuld met NL
- **Packaging**
	- o **TypeOfPackage** (String)
		- Code verpakkingsvorm, verpakkingstabel Pricat bericht aanhouden
	- o **Weight**
		- **Quantity** (Decimal)
			- Bruto gewicht
		- **MeasureUnitQualifier** (String)
			- Eenheid gewicht, eenheden tabel Pricat bericht aanhouden
- **OrderingInfo**
	- o **MinimumQuantity**
		- **Quantity** (Decimal)
			- Minimum afname
			- **MeasureUnitQualifier** (String)
			- Eenheid afname, eenheden tabel Pricat bericht aanhouden
		- o **IncrementalOrderQuantity**
			- **Quantity** (Decimal) Stapgrootte afname
			- **MeasureUnitQualifier** (String)
				- Eenheid afname, eenheden tabel Pricat bericht aanhouden
	- o **LeadTime** (Integer) Levertijd
	- o **PeriodQualifier** (String)
		- Eenheid levertijd, eenheden tabel Pricat bericht aanhouden
- **PriceInformation**
	- o **StartDate**
		- **Date** (Date: EEYY-MM-DD) Ingangsdatum prijs
	- o **AllowanceGroupCode** (String, 35)
	- Kortingsgroep
	- o **GrossUnitPrice**
		- **Price** (Decimal) Bruto prijs
		- **UnitPriceBasis** (Decimal)
			- Aantal per prijs
		- **MeasureUnitQualifier** (String)
		- Prijseenheid, eenheden tabel Pricat bericht aanhouden
	- o **NetUnitPrice**
		- **Price** (Decimal)
			- Netto prijs
		- **UnitPriceBasis** (Decimal)
			- Aantal per prijs
		- **MeasureUnitQualifier** (String)
			- Prijseenheid, eenheden tabel Pricat bericht aanhouden
	- o **PriceMultiplierRate** (Decimal)
		- Omrekenfactor prijs- naar besteleenheid
	- o **CurrencyCode** (String)
	- Valutacode (default: EUR)
- **AllowanceCharge** (String)
	- o **AllowanceChargeQualifier** (String) Indicatiecode, wordt default gevult met C.

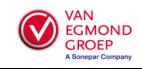

o **SpecialServiceCode**

Code verwijderingsbijdrage, wordt default gevult met AEO.

- o **DescriptionSpecialService**
	- **Description** (String)
	- Omschrijving toeslag, wordt default gevuld met Verwijderingsbijdrage.
	- **LanguageCode** (String)

Taalcode, wordt default gevuld met NL

o **Amount** (Decimal)

Toeslagbedrag verwijderingsbijdrage

- o **CurrencyCode** (String)
- Valutacode (default: EUR)
- **Error:** (String, 100)

Dit veld is alleen gevuld als er een fout optreedt op artikelniveau.

o **Error** (String, 100)

Dit veld is alleen gevuld als er een fout optreedt op headerniveau (bijv. Onjuiste inloggegevens).

```
<?xml version="1.0" encoding="utf-8" ?> 
<soap:Envelope xmlns:soap="http://schemas.xmlsoap.org/soap/envelope/"
xmlns:xsi="http://www.w3.org/2001/XMLSchema-instance" xmlns:xsd="http://www.w3.org/2001/XMLSchema">
   <soap:Body>
     <GetBasketResponse xmlns="http://vanegmond.webselectie/">
        <GetBasketResult xmlns="http://www.gs1.nl">
           <PricatHeader>
              <PricatVersion>008</PricatVersion> 
              <PricatTypeCode>9</PricatTypeCode> 
              <Document>
                 <Date>2020-05-18</Date>
              </Document>
              <MessageFunctionCode>4</MessageFunctionCode> 
              <IndicationPriceChange>No</IndicationPriceChange> 
              <Supplier>
                 <GLN>8712423006089</GLN> 
                 <PartyName>Van Egmond Elektrogroothandel BV</PartyName> 
              </Supplier>
              <Buyer>
                <GLN>1234567</GLN> 
                <PartyName>Test account</PartyName>
              </Buyer>
           </PricatHeader>
           <PriceList>
              <PricatLine>
                 <OrderQuantity>5</OrderQuantity> 
                 <GTIN>8712507082206</GTIN> 
                 <TradeItemId>
                   <TradeItemNumber>1044248</TradeItemNumber> 
                   <TradeItemNumberTypeCode>SA</TradeItemNumberTypeCode> 
                 </TradeItemId>
                 <OrderingUnit>Yes</OrderingUnit> 
                 <SmallestUnit>No</SmallestUnit> 
                 <ArticleInStock>Yes</ArticleInStock> 
                 <Deeplink>https://www.abbconnect.nl/artlink.aspx?id=8712507082206</Deeplink> 
                 <AvailabilityCode /> 
                 <ArticleData>
                   <SmallestUnitQuantity>
                      <Quantity>1.00</Quantity> 
                      <MeasureUnitQualifier>PCE</MeasureUnitQualifier> 
                   </SmallestUnitQuantity>
                   <Manufacturer />
                   <TradeItemId>
                      <TradeItemNumber>1SPA007120F0110</TradeItemNumber> 
                      <TradeItemNumberTypeCode>MF</TradeItemNumberTypeCode> 
                   </TradeItemId>
                   <SuppliersDescription>
                      <Description>ABB doos voor montage in de wand/plafond MD4050</Description> 
                      <LanguageCode>NL</LanguageCode> 
                   </SuppliersDescription>
                 </ArticleData>
                 <Packaging>
                    <TypeOfPackage/> 
                 </Packaging>
                 <Orderinginfo>
                   <MinimumQuantity>
```
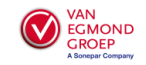

```
<Quantity>1.00</Quantity> 
                      <MeasureUnitQualifier>PCE</MeasureUnitQualifier> 
                   </MinimumQuantity>
                   <IncrementalOrderQuantity>
                     <Quantity>1.00</Quantity> 
                     <MeasureUnitQualifier>PCE</MeasureUnitQualifier> 
                   </IncrementalOrderQuantity>
                </Orderinginfo>
                <PriceInformation>
                  <StartDate>
                     <Date>2020-01-02</Date> 
                   </StartDate>
                   <AllowanceGroupCode>A59</AllowanceGroupCode> 
                   <GrossUnitPrice>
                     <Price>347.00</Price> 
                      <UnitPriceBasis>100.00</UnitPriceBasis> 
                      <MeasureUnitQualifier>PCE</MeasureUnitQualifier> 
                   </GrossUnitPrice>
                   <NetUnitPrice>
                      <Price>282.87</Price> 
                      <UnitPriceBasis>100.00</UnitPriceBasis> 
                      <MeasureUnitQualifier>PCE</MeasureUnitQualifier> 
                   </NetUnitPrice>
                   <PriceMultiplierRate>1</PriceMultiplierRate> 
                   <CurrencyCode>EUR</CurrencyCode> 
                </PriceInformation>
             </PricatLine>
          </PriceList>
        </GetBasketResult>
     </GetBasketResponse>
  </soap:Body>
</soap:Envelope>
```
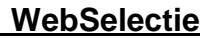

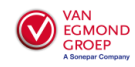

## **3.3. clearBasket**

Door het aanroepen van de clearBasket functie worden alle geselecteerde artikelen in het winkelmandje verwijderd. Bij de aanroep dienen de volgende inputvariabelen meegegeven te worden:

- **clearBasket** 
	- o **Customer** 
		- **ApplicationID: (String: 50)** Unieke sleutel die de aanroepende software identificeert
		- **Version**: (String: 20) Versienummer van het softwarepakket
		- **LoginName**: (String, 20) Het debiteurennummer van de klant
		- **UserID**: (String, 10) De gebruikerscode waarmee de klant inlogt op de site
		- Password: (String, 50) Het wachtwoord waarmee de klant inlogt op de site
		- **Reference**: (String, 50) Unieke referentie die de winkelwagen identificeert. Dit is een optionele waarde die ook leeg gelaten mag worden.

```
<?xml version="1.0" encoding="utf-8" ?>
<soapenv:Envelope xmlns:soap="http://schemas.xmlsoap.org/soap/envelope/"
xmlns:van="http://vanegmond.webselectie/">
  <soapenv:Header>
    <van:AuthenticationToken>
       <van:ApplicationID>Software Pakket A</van:ApplicationID> 
       <van:Version>5.1.234</van:Version> 
       <van:LoginName>1234567</van:LoginName> 
       <van:UserId>01</van:UserId> 
       <van:Password>geheim</van:Password> 
       <van:Reference>PL123456</van:Reference> 
    </van:AuthenticationToken>
  </soapenv:Header>
  <soapenv:Body>
    <van:ClearBasket />
  </soapenv:Body>
</soapenv:Envelope>
```
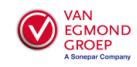

## **3.4. clearBasket Response**

In de response van de clearBasket functie wordt de volgende informatie teruggestuurd.

#### • **ClearBasketResult**

- o **Result**: (Boolean) Geeft aan of het opschonen van het winkelmandje wel of niet doorgevoerd is. De waarde die hierbij teruggegeven wordt is TRUE of FALSE.
- o **Error**: (String, 100) Dit veld is alleen gevuld als er een fout optreedt in de aanvraag (bijv. Onjuiste inloggegevens).

```
<?xml version="1.0" encoding="utf-8" ?> 
<soap:Envelope xmlns:soap="http://schemas.xmlsoap.org/soap/envelope/"
xmlns:xsi="http://www.w3.org/2001/XMLSchema-instance"
xmlns:xsd="http://www.w3.org/2001/XMLSchema">
  <soap:Body>
    <ClearBasketResponse xmlns="http://vanegmond.webselectie/">
      <ClearBasketResult>
         <Result>true</Result> 
      </ClearBasketResult>
    </ClearBasketResponse>
  </soap:Body>
</soap:Envelope>
<?xml version="1.0" encoding="utf-8" ?> 
<soap:Envelope xmlns:soap="http://schemas.xmlsoap.org/soap/envelope/"
xmlns:xsi="http://www.w3.org/2001/XMLSchema-instance"
xmlns:xsd="http://www.w3.org/2001/XMLSchema">
  <soap:Body>
    <ClearBasketResponse xmlns="http://vanegmond.webselectie/">
      <ClearBasketResult>
         <Result>false</Result> 
         <Error>Onjuiste inloggegevens</Error> 
       </ClearBasketResult>
    </ClearBasketResponse>
  </soap:Body>
</soap:Envelope>
```
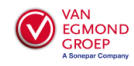

## **3.5. getArticleInfo**

Door middel van deze methode heeft men de mogelijkheid om de actuele gegevens van set artikelen. Bij de aanroep van de getArticleInfo functie dienen de volgende inputvariabelen meegegeven te worden:

- **GetArticleInfo** 
	- o **Customer** 
		- **ApplicationID**: (String: 50) Unieke sleutel die de aanroepende software identificeert ▪ **Version**: (String: 20)
			- Versienummer van het softwarepakket
		- **LoginName**: (String, 20) Het debiteurennummer van de klant
		- **UserID**: (String, 10) De gebruikerscode waarmee de klant inlogt op de site
		- **Password**: (String, 50) Het wachtwoord waarmee de klant inlogt op de site
	- o **ArticleIds**
		- **String**: (String, 20) Het artikelnummer van Van Egmond

```
<?xml version="1.0" encoding="utf-8" ?>
<soapenv:Envelope xmlns:soap="http://schemas.xmlsoap.org/soap/envelope/"
xmlns:van="http://vanegmond/webselectie/">
  <soapenv:Header>
    <van:AuthenticationToken>
       <van:ApplicationID>Software Pakket A</van:ApplicationID> 
       <van:Version>5.1.234</van:Version>
       <van:LoginName>1234567</van:LoginName> 
       <van:UserId>01</van:UserId> 
       <van:Password>geheim</van:Password> 
       <van:Reference>PL123456</van:Reference> 
    </van:AuthenticationToken>
  </soapenv:Header>
  <soap:Body>
     <van:GetArticleInfo>
       <van:articleIds>
         <van:string>1044248</van:string> 
       </van:articleIds>
     </van:GetArticleInfo>
</soapenv:Envelope>
```
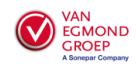

## **3.6. getArticleInfo Response**

In de response van de getArticleInfo functie wordt volgens het Pricat formaat de productinformatie teruggestuurd.

- **GetArticleinfoResult**
	- o **PricatHeader**
		- **PricatVersion** (String) Wordt default gevuld met versie 008
		- **PricatTypeCode** (String) Soort artikelbericht, wordt default gevuld met code 9
	- o **Document**
		- **Date** (Date: EEYY-MM-DD) Berichtdatum
	- o **MessageFunctionCode** (String)
		- Mutatiecode, wordt default gevuld met code 4
	- o **IndicationPriceChange** (String)
		- Indicatie prijswijziging, wordt default gevuld met No
	- o **Supplier**
		- **GLN** (String, 13)
			- GLN Leverancier, wordt default gevuld met 8712423006089
		- **PartyName** (String, 50) Naam leverancier, wordt default gevuld met "Van Egmond Elektrogroothandel BV".
	- o **Buyer** 
		- **GLN** (String, 13)
			- GLN Klant, hierin wordt het debiteurennummer vastgelegd
		- **PartyName** (String, 50)
			- Bedrijfsnaam van de klant
	- o **PriceList**
		- **PricatLine**
			- **OrderQuantity** (Decimal) Bestelaantal, wordt default gevuld met 1
			- **GTIN** (String, 14) EAN-code van het artikel
			- **TradeItemId** 
				- o **TradeItemNumber** (String) Bestelnummer leverancier
				- o **TradeItemNumberTypeCode** (String)
				- Soort artikelnummer, wordt default gevuld met SA
			- **OrderingUnit** (String) Code bestelbaarheid (Yes / No)
			- **SmallestUnit** (String) Code verwerkbaar (Yes / No)
			- **ArticleInStock** (String)
			- Voorraadhoudend artikel (Yes / No)
			- **Deeplink** (String, 512) Deeplink naar het product
			- **AvailabilityCode** (String)
				- Statuscode (84E = Inlopend, 94E = Uitlopend)
			- **ArticleData**
				- o **SmallestUnitQuantity**
					- **Quantity** (Decimal)
						- Aantal gebruikseenheden
					- **MeasureUnitQualifier** (String)
					- Gebruikseenheid, eenheden tabel Pricat bericht aanhouden
				- o **Manufacturer**
					- **GLN** (String, 13) GLN Fabrikant
				- o **TradeItemId**

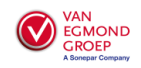

- **TradeItemNumber** (String) Productcode fabrikant
- **TradeItemNumberTypeCode** (String) Soort artikelnummer, wordt default gevuld met MF
- o **SuppliersDescription**
	- **Description** (String)Artikelomschrijving
	- LanguageCode (String)Taalcode, wordt default gevuld met NL
- **Packaging**
	- o **TypeOfPackage** (String)
		- Code verpakkingsvorm, verpakkingstabel Pricat bericht aanhouden
	- o **Weight**
		- **Quantity** (Decimal)
			- Bruto gewicht
		- **MeasureUnitQualifier** (String)
			- Eenheid gewicht, eenheden tabel Pricat bericht aanhouden
- **OrderingInfo**
	- o **MinimumQuantity**
		- **Quantity** (Decimal)
			- Minimum afname
		- **MeasureUnitQualifier** (String)
		- Eenheid afname, eenheden tabel Pricat bericht aanhouden
	- o **IncrementalOrderQuantity**
		- **Quantity** (Decimal) Stapgrootte afname
		- **MeasureUnitQualifier** (String)
			- Eenheid afname, eenheden tabel Pricat bericht aanhouden
	- o **LeadTime** (Integer) Levertijd
	- o **PeriodQualifier** (String)
		- Eenheid levertijd, eenheden tabel Pricat bericht aanhouden
- **PriceInformation**
	- o **StartDate**
		- **Date** (Date: EEYY-MM-DD) Ingangsdatum prijs
		- o **AllowanceGroupCode** (String, 35)
		- Kortingsgroep
		- o **GrossUnitPrice**
			- **Price** (Decimal) Bruto prijs
			- **UnitPriceBasis** (Decimal)
				- Aantal per prijs
			- **MeasureUnitQualifier** (String)
				- Prijseenheid, eenheden tabel Pricat bericht aanhouden
		- o **NetUnitPrice**
			- **Price** (Decimal)
				- Netto prijs
				- **UnitPriceBasis** (Decimal)
				- Aantal per prijs
				- **MeasureUnitQualifier** (String)
					- Prijseenheid, eenheden tabel Pricat bericht aanhouden
	- o **PriceMultiplierRate** (Decimal)
		- Omrekenfactor prijs- naar besteleenheid
	- o **CurrencyCode** (String)
	- Valutacode (default: EUR)
- **AllowanceCharge** (String)
	- o **AllowanceChargeQualifier** (String) Indicatiecode, wordt default gevult met C.

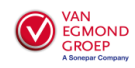

o **SpecialServiceCode**

Code verwijderingsbijdrage, wordt default gevult met AEO.

- o **DescriptionSpecialService**
	- **Description** (String)
		- Omschrijving toeslag, wordt default gevuld met Verwijderingsbijdrage.
	- **LanguageCode** (String)
	- Taalcode, wordt default gevuld met NL
- o **Amount** (Decimal)
- Toeslagbedrag verwijderingsbijdrage
- o **CurrencyCode** (String)
- Valutacode (default: EUR)
- **Error:** (String, 100)
	- Dit veld is alleen gevuld als er een fout optreedt op artikelniveau.
- o **Error** (String, 100) Dit veld is alleen gevuld als er een fout optreedt op headerniveau (bijv. Onjuiste inloggegevens).

```
<?xml version="1.0" encoding="utf-8" ?> 
<soap:Envelope xmlns:soap="http://schemas.xmlsoap.org/soap/envelope/"
xmlns:xsi="http://www.w3.org/2001/XMLSchema-instance" xmlns:xsd="http://www.w3.org/2001/XMLSchema">
  <soap:Body>
     <GetArticleInfoResponse xmlns="http://vanegmond.webselectie/">
        <GetArticleInfoResult xmlns="http://www.gs1.nl">
           <PricatHeader>
             <PricatVersion>008</PricatVersion> 
              <PricatTypeCode>9</PricatTypeCode> 
              <Document>
                <Date>2020-05-18</Date> 
              </Document>
              <MessageFunctionCode>4</MessageFunctionCode> 
              <IndicationPriceChange>No</IndicationPriceChange> 
              <Supplier>
                <GLN>8712423006089</GLN> 
                <PartyName>Van Egmond Elektrogroothandel BV</PartyName> 
              </Supplier>
              <Buyer>
                <GLN>1234567</GLN> 
                <PartyName>Test account</PartyName> 
              </Buyer>
           </PricatHeader>
           <PriceList>
              <PricatLine>
                <OrderQuantity>1</OrderQuantity> 
                <GTIN>8712507082206</GTIN> 
                <TradeItemId>
                   <TradeItemNumber>1044248</TradeItemNumber> 
                   <TradeItemNumberTypeCode>SA</TradeItemNumberTypeCode> 
                </TradeItemId>
                <OrderingUnit>Yes</OrderingUnit> 
                <SmallestUnit>No</SmallestUnit> 
                <ArticleInStock>Yes</ArticleInStock> 
                <Deeplink>https://www.abbconnect.nl/artlink.aspx?id=8712507082206</Deeplink> 
                <AvailabilityCode /> 
                <ArticleData>
                   <SmallestUnitQuantity>
                      <Quantity>1.00</Quantity> 
                      <MeasureUnitQualifier>PCE</MeasureUnitQualifier> 
                   </SmallestUnitQuantity>
                   <Manufacturer />
                   <TradeItemId>
                      <TradeItemNumber>1SPA007120F0110</TradeItemNumber> 
                      <TradeItemNumberTypeCode>MF</TradeItemNumberTypeCode> 
                   </TradeItemId>
                   <SuppliersDescription>
                      <Description>ABB doos voor montage in de wand/plafond MD4050</Description> 
                      <LanguageCode>NL</LanguageCode> 
                   </SuppliersDescription>
                 </ArticleData>
                <Packaging>
                   <TypeOfPackage/> 
                 </Packaging>
                <Orderinginfo>
```
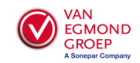

```
<MinimumQuantity>
                      <Quantity>1.00</Quantity> 
                      <MeasureUnitQualifier>PCE</MeasureUnitQualifier> 
                   </MinimumQuantity>
                   <IncrementalOrderQuantity>
                      <Quantity>1.00</Quantity> 
                      <MeasureUnitQualifier>PCE</MeasureUnitQualifier> 
                   </IncrementalOrderQuantity>
                </Orderinginfo>
                <PriceInformation>
                   <StartDate>
                      <Date>2020-05-18</Date> 
                   </StartDate>
                   <AllowanceGroupCode>A59</AllowanceGroupCode> 
                   <GrossUnitPrice>
                      <Price>347.00</Price> 
                      <UnitPriceBasis>100</UnitPriceBasis> 
                      <MeasureUnitQualifier>PCE</MeasureUnitQualifier> 
                   </GrossUnitPrice>
                   <NetUnitPrice>
                      <Price>282.87</Price> 
                      <UnitPriceBasis>100</UnitPriceBasis> 
                      <MeasureUnitQualifier>PCE</MeasureUnitQualifier> 
                   </NetUnitPrice>
                   <PriceMultiplierRate>1</PriceMultiplierRate> 
                   <CurrencyCode>EUR</CurrencyCode> 
                </PriceInformation>
              </PricatLine>
           </PriceList>
        </GetArticleInfoResult>
     </GetArticleInfoResponse>
  </soap:Body>
</soap:Envelope>
```
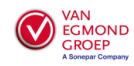

# **3.7. getStockAvailability**

Door middel van deze methode kan de beschikbaarheid van een set artikelen opgevraagd worden. Hierbij heeft men de mogelijkheid om een aantal inputvariabelen op te gegeven die er voor zorgen dat er een betere beschikbaarheid bepaald kan worden.

### • **GetStockAvailability**

- o **Customer** 
	- **ApplicationID: (String: 50)** Unieke sleutel die de aanroepende software identificeert
	- **Version**: (String: 20)
		- Versienummer van het softwarepakket
	- **LoginName**: (String, 20) Het debiteurennummer van de klant
	- **UserID**: (String, 10) De gebruikerscode waarmee de klant inlogt op de site
	- **Password**: (String, 50)
		- Het wachtwoord waarmee de klant inlogt op de site
- o **Articles**
	- **Article**
		- **ArticleID**: (String, 20) Het artikelnummer van Van Egmond.
		- **Quantity**: (Double)

Het aantal waarvoor de beschikbaarheid gecontroleerd moet worden. Indien deze niet gevuld is wordt er uitgegaan van het minimale bestelaantal van het artikel.

- **DeliveryDate**: (Date: EEYY-MM-DD) De datum waarop het gevraagde aantal beschikbaar moet zijn. Indien deze niet gevuld is wordt er uitgegaan van de volgende werkdag.
- **DeliveryLocation**: (String, 100)

De postcode of plaats waarop het gevraagde aantal geleverd moet worden. Indien deze niet gevuld is wordt er uitgegaan van levering uit ons centrale magazijn.

```
<?xml version="1.0" encoding="utf-8" ?>
<soapenv:Envelope xmlns:soap="http://schemas.xmlsoap.org/soap/envelope/"
xmlns:van="http://vanegmond.webselectie/">
  <soapenv:Header>
    <van:AuthenticationToken>
       <van:ApplicationID>Software Pakket A</van:ApplicationID> 
       <van:Version>5.1.234</van:Version> 
       <van:LoginName>1234567</van:LoginName> 
       <van:UserId>01</van:UserId> 
       <van:Password>geheim</van:Password> 
       <van:Reference></van:Reference> 
    </van:AuthenticationToken>
  </soapenv:Header>
  <soap:Body>
     <van:GetStockAvailability>
       <van:ArticleIds>
          <van:Article>
            <van:ArticleID>1044248</van:ArticleID> 
            <van:Quantity>25</van:Quantity> 
            <van:DeliveryDate>2020-05-20</van:DeliveryDate> 
            <van:DeliveryLocation></van:DeliveryLocation> 
         </van:Article>
       </van:ArticleIds>
     </van:GetStockAvailability>
</soapenv:Envelope>
```
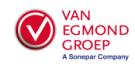

# **3.8. getStockAvailability Response**

In de reponse wordt altijd evenveel regels teruggegeven als in de opgegeven request. Ook de volgorde is identiek aan de volgorde van de regels in de opgegeven request.

## • **getStockAvailabilityResponse**

- o **Articles**
	- **Article**
		- **ArticleID**: (String, 20) Het artikelnummer van Van Egmond
		- **QuantityAsked**: (Double) Het gevraagde aantal
		- **DeliveryDateAsked**: (Date: EEYY-MM-DD) De gevraagde leverdatum
		- **DeliveryLocationAsked**: (String, 100) De gevraagde afleverpostcode of -plaats
		- **AvailabilityType** (Integer)

Geeft aan of het artikel in de gevraagde hoeveelheid op de gevraagde datum en locatie geleverd kan worden.

- 1. Beschikbaar
- 2. Beperkt beschikbaar
- 3. Niet beschikbaar
- 4. Ongeldig artikelnummer
- **QuantityAvailable**: (Double)

Geeft het beschikbare aantal artikelen. Indien het gevraagde aantal volledig beschikbaar is wordt hier het gevraagde aantal gemeld. Indien het gevraagde aantal beperkt beschikbaar is staat hier het aantal dat dan beschikbaar is. Indien het artikel dan niet beschikbaar is staat hier 0.

## • **Deliveries**

- o **Delivery**
	- **Quantity**: (Double) Het aantal artikelen
	- **DeliveryDay**: (Date: EEYY-MM-DD) De datum waarop het opgegeven aantal geleverd wordt. Indien deze niet gevuld is dan staat er een toelichting in de Note tag beschreven.
	- **Note: (String, 100)** Toelichting op het opgegeven aantal. Dit veld wordt gevuld als de tag DeliveryDay niet gevuld is. Dit veld kan bijvoorbeeld gevuld worden met "In bestelling bij fabrikant" of "Niet leverbaar".
- o **Note**: (String, 200)

Deze geeft een omschrijving over de beschikbaarheid van het artikel. De omschrijving dient aan de gebruiker getoond te worden. Eventuele foutmeldingen worden ook hierin weergegeven, zoals "Ongeldig artikelnummer".

o **Error** (String, 100)

Dit veld is alleen gevuld als er een fout optreedt in de aanvraag. Denk hierbij bijvoorbeeld aan "Inloggen mislukt, de opgegeven inloggegevens zijn onjuist"

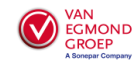

```
<?xml version="1.0" encoding="utf-8" ?> 
<soap:Envelope xmlns:soap="http://schemas.xmlsoap.org/soap/envelope/"
xmlns:xsi="http://www.w3.org/2001/XMLSchema-instance"
xmlns:xsd="http://www.w3.org/2001/XMLSchema">
  <soap:Body>
    <GetStockAvailabilityResponse xmlns="http://vanegmond.webselectie/">
       <GetStockAvailabilityResult>
         <Articles>
             <Article>
                <ArticleID>1044248</ArticleID> 
                <QuantityAsked>25</QuantityAsked>
                <DeliveryDateAsked>2020-05-20</DeliveryDateAsked>
                <DeliveryLocationAsked/>
                <AvailabilityType>1</AvailabilityType>
                <QuantityAvailable>1053</QuantityAvailable>
                <Deliveries>
                    <Delivery>
                       <Quantity>25</Quantity>
                       <DeliveryDay>2020-05-23<DeliveryDay>
                    </Delivery>
                </Deliveries>
             <Article>
          </Articles>
       </GetStockAvailabilityResult>
    </GetStockAvailabilityResponse>
  </soap:Body>
</soap:Envelope>
```
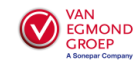

## **3.9. getStockInfo**

Door middel van deze methode kan de voorraad van een set artikelen opgevraagd worden.

#### • **GetStockInfo**

- o **Customer** 
	- **ApplicationID**: (String: 50)
		- Unieke sleutel die de aanroepende software identificeert
	- **Version**: (String: 20) Versienummer van het softwarepakket
	- **LoginName**: (String, 20) Het debiteurennummer van de klant
	- **UserID**: (String, 10) De gebruikerscode waarmee de klant inlogt op de site
	- **Password**: (String, 50) Het wachtwoord waarmee de klant inlogt op de site
- o **Articles**
	- **Article**: (String, 20)

Het artikelnummer van Van Egmond.

```
<?xml version="1.0" encoding="utf-8" ?>
<soapenv:Envelope xmlns:soap="http://schemas.xmlsoap.org/soap/envelope/"
xmlns:van="http://vanegmond.webselectie/">
  <soapenv:Header>
    <van:AuthenticationToken>
       <van:ApplicationID>Software Pakket A</van:ApplicationID> 
       <van:Version>5.1.234</van:Version> 
       <van:LoginName>1234567</van:LoginName> 
       <van:UserId>01</van:UserId> 
       <van:Password>geheim</van:Password> 
       <van:Reference></van:Reference> 
    </van:AuthenticationToken>
  </soapenv:Header>
  <soap:Body>
     <van:GetStockInfo>
       <van:Articles>
         <van:Article>1044248</van:Article> 
          <van:Article>1640251</van:Article>
       </van:Articles>
    </van:GetStockInfo>
</soapenv:Envelope>
```
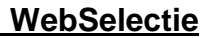

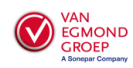

## **3.10. getStockInfo Response**

In de reponse wordt altijd evenveel regels teruggegeven als in de opgegeven request. Ook de volgorde is identiek aan de volgorde van de regels in de opgegeven request.

- **getStockInfoResponse** 
	- o **Articles**
		- **Article**
			- **ArticleID**: (String, 20) Het artikelnummer van Van Egmond
			- **TotalStock**: (Integer) De hoeveelheid die op voorraad ligt
			- **MaxCutLength**: (Integer) De grootste snijlengte die op voorraad ligt (wordt niet gebruikt en heeft altijd de waarde 0)
			- o **Error** (String, 100)

Dit veld is alleen gevuld als er een fout optreedt in de aanvraag. Denk hierbij bijvoorbeeld aan "Inloggen mislukt, de opgegeven inloggegevens zijn onjuist"

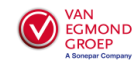

```
<?xml version="1.0" encoding="utf-8" ?> 
<soap:Envelope xmlns:soap="http://schemas.xmlsoap.org/soap/envelope/"
xmlns:xsi="http://www.w3.org/2001/XMLSchema-instance"
xmlns:xsd="http://www.w3.org/2001/XMLSchema">
  <soap:Body>
    <GetStockInfoResponse xmlns="http://vanegmond.webselectie/">
       <GetStockInfoResult>
         <Articles>
             <Article>
                <ArticleID>1044248</ArticleID> 
                <TotalStock>1053</TotalStock>
               <MaxCutLength>0</MaxCutLength>
             <Article>
             <Article>
                <ArticleID>1640251</ArticleID> 
                <TotalStock>1500</TotalStock>
                <MaxCutLength>0</MaxCutLength>
             <Article>
          </Articles>
       </GetStockInfoResult>
    </GetStockInfoResponse>
  </soap:Body>
</soap:Envelope>
```